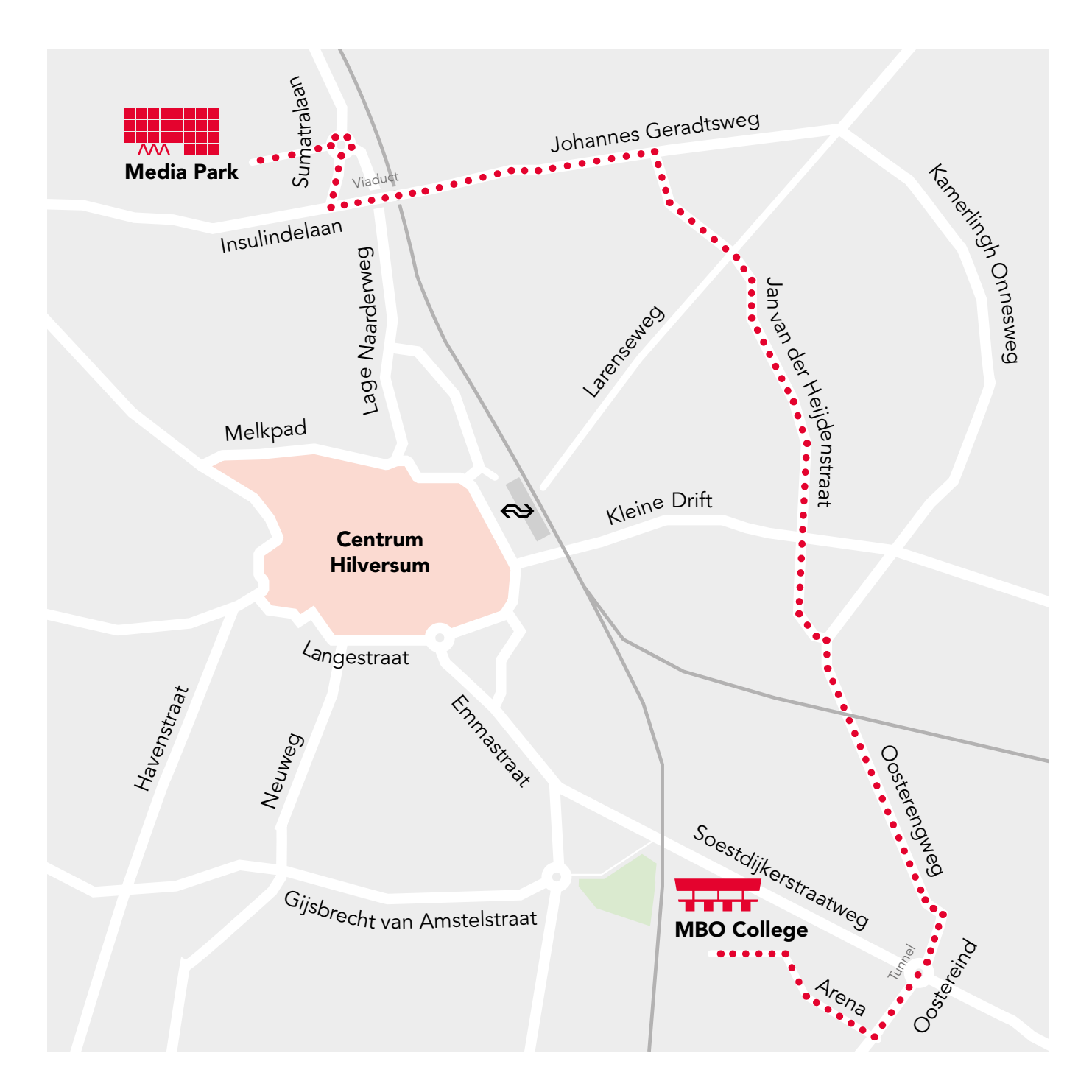

## Routebeschrijving MBO College ‹-› Media Park

- Vertrek vanaf de Arena naar het Oostereind.
- Sla bij de stoplichten linksaf het Oostereind op, onder de tunnel door.
- Volg het Oostereind, deze gaat over in de Oosterengweg.
- Ga verder op de Oosterengweg.
- Sla schuin links af de Jan van der Heijdenstraat op, doorrijden tot de
- Johannes Gerardtsweg.
- Sla bij de stoplichten links af de Johannes Gerardtsweg op.
- Sla, over het viaduct, bij de stoplichten rechts af de Sumatralaan op.
- Neem op de rotonde de 3e afslag naar de Media Parkboulevard.
- Volg daar parkeer dak A.
- Hier kunt u de auto (betaald)parkeren.
- Vanaf het parkeer dak loopt u zo het Joop van de Endeplein op.
- Daar is onze Studio 6 gevestigd.

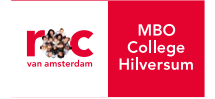

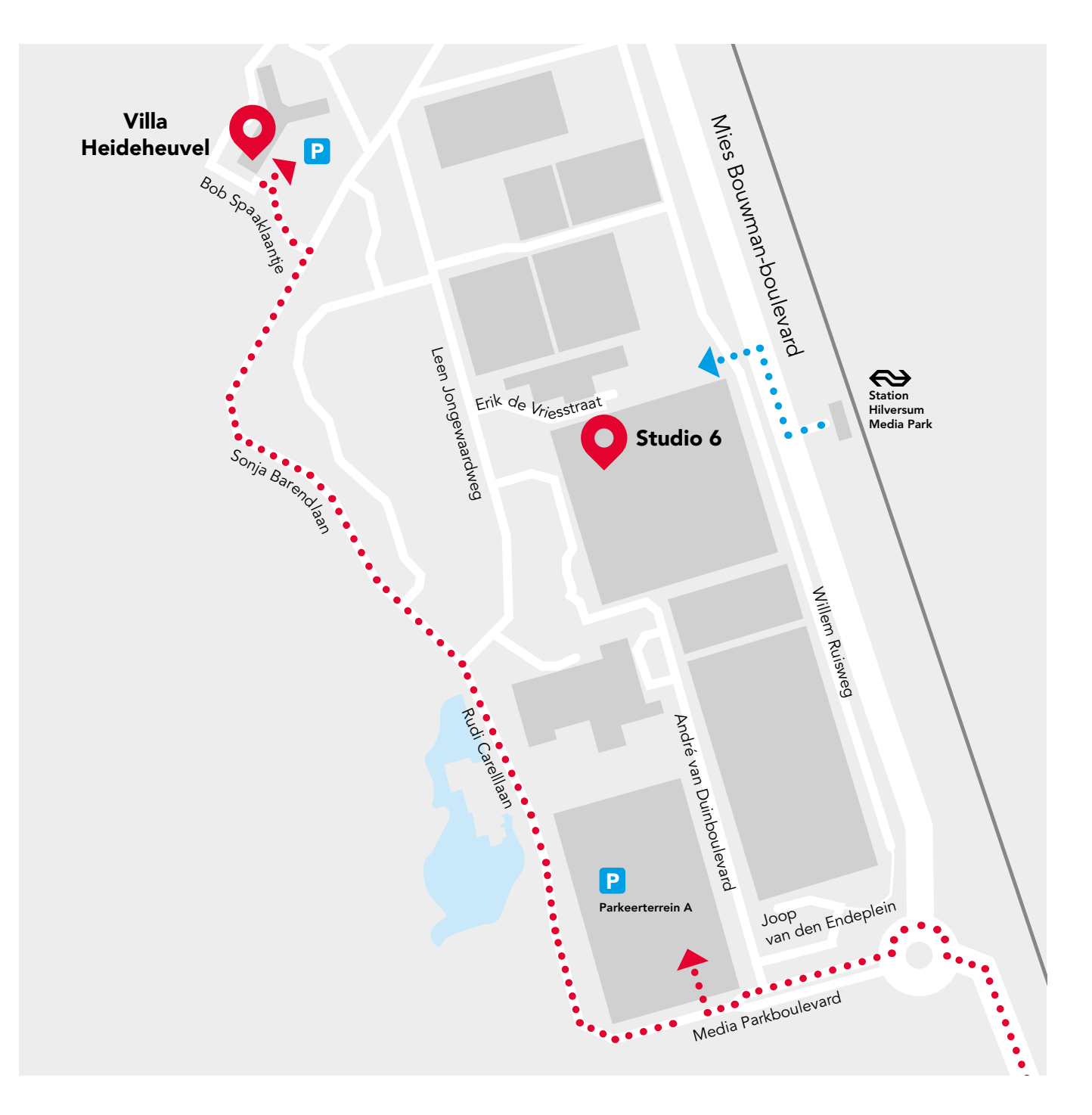

## Locaties op het Media Park

**Studio 6:** Joop van den Endeplein 17

Villa Heideheuvel: Bob Spaaklaantje 2

## Met de trein:

Er stopt een trein bij Station Hilversum Media Park. Je loopt via de loopbrug of over de straat naar het Media Park en slaat rechtsaf naar de looptunnel die uitkomt bij Studio 6.

Vanuit daar is er een looproute aangegeven naar Villa Heideheuvel.

## Met de auto:

Wanneer je het Media Park op rijdt kun je voor op de volgende plekken parkeren:

*Studio 6:*  Eerste parkeerterrein rechts, Parkeerterrein A.

*Villa Heideheuvel:*  Aanmelden bij slagboom terrein Villa Heideheuvel.

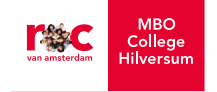